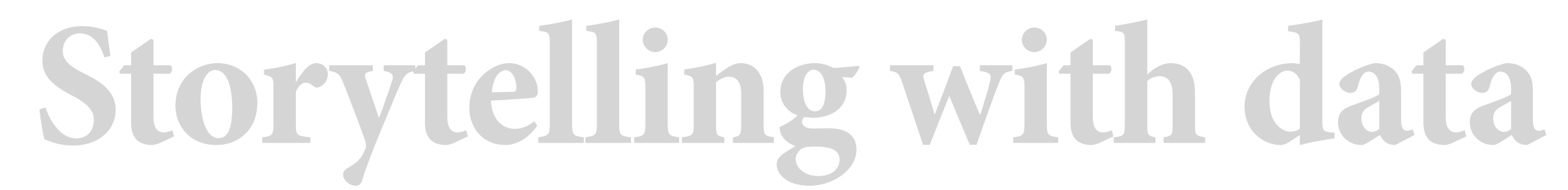

#### **11 | Interactive documents and multimodal communications**

Scott Spencer | Columbia University

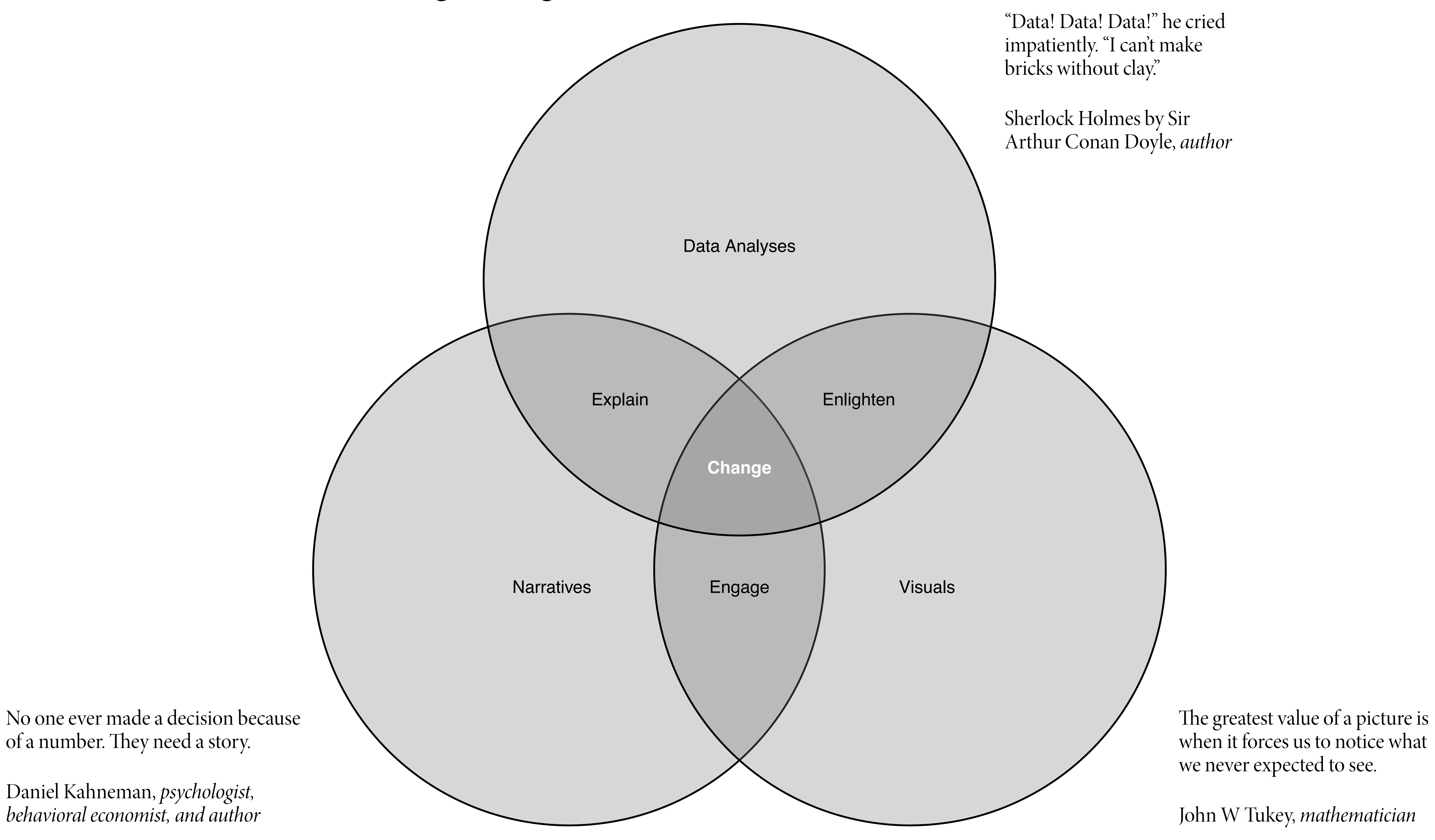

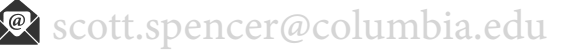

#### **course overview, learn to drive change using data visuals and narrative**

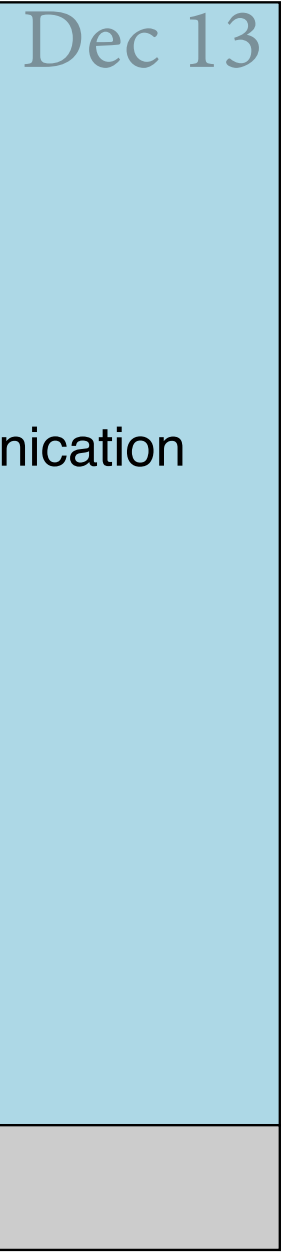

#### **general course deliverable timeline**

## Individual Work Group work

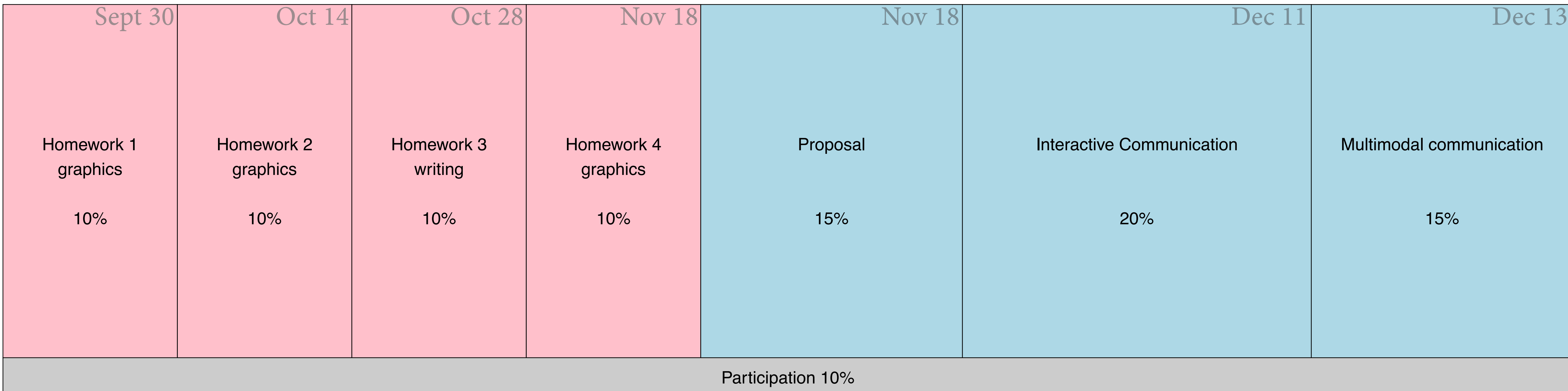

#### For building graphics and narrative into interactive communications

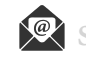

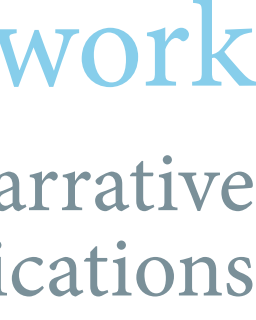

For learning data visualization and written narrative techniques

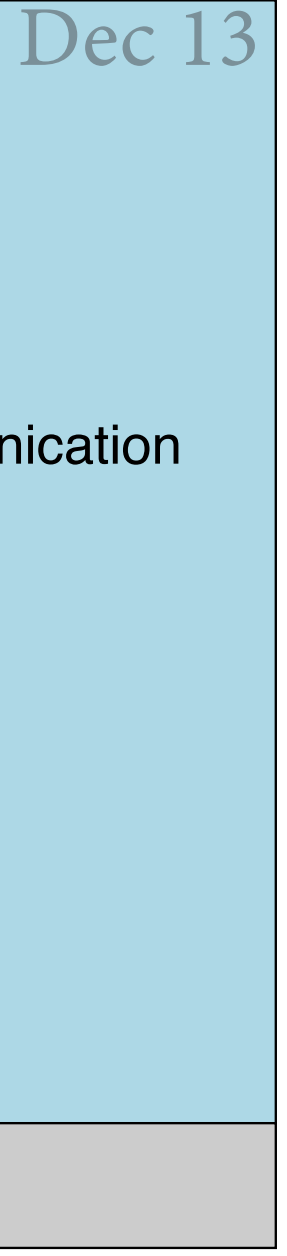

#### **next deliverables, group interactive & multimodal communications**

## Individual Work Group work

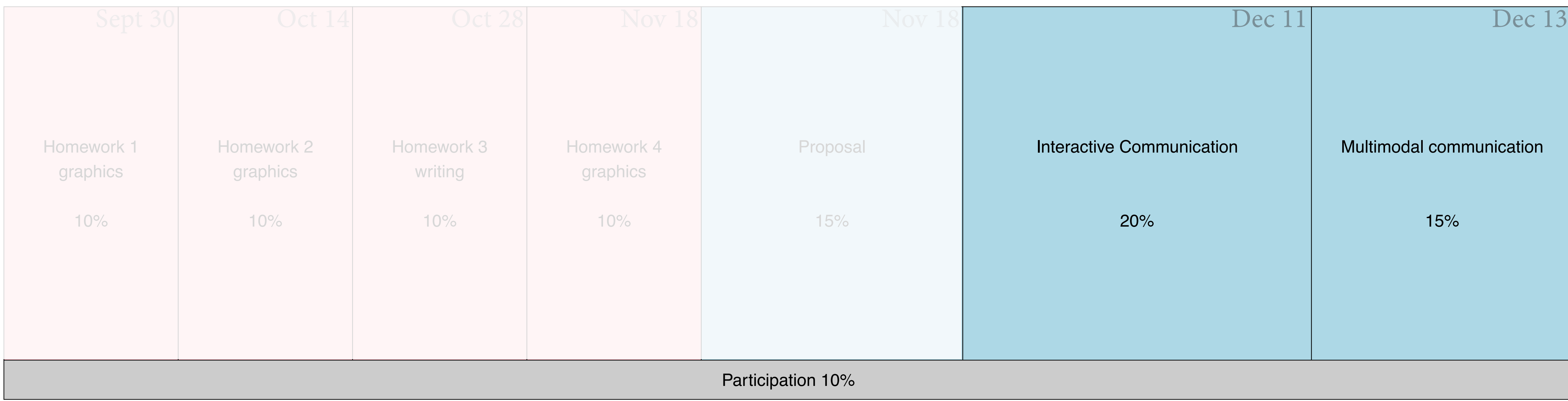

#### For building graphics and narrative into interactive communications

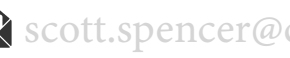

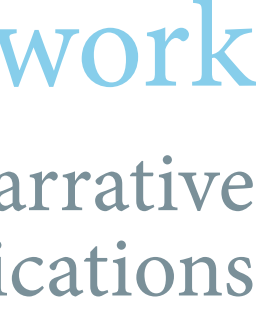

For learning data visualization and written narrative techniques

#### **how we'll learn from this discussion**

5

An active learner asks questions, considers alternatives, questions assumptions, and even questions the trustworthiness of the author or speaker. **An active learner tries to generalize specific examples, and devise specific examples for generalities**.

An active learner doesn't passively sponge up information — that doesn't work! — but uses the readings and lecturer's argument as a springboard for critical thought and deep understanding.

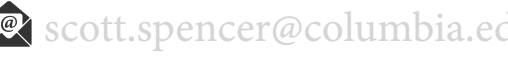

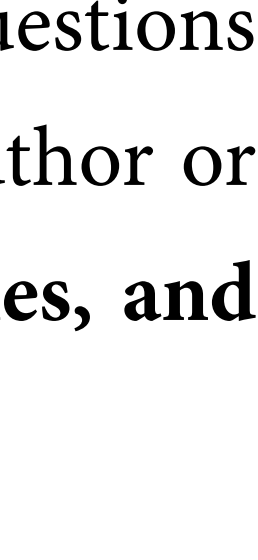

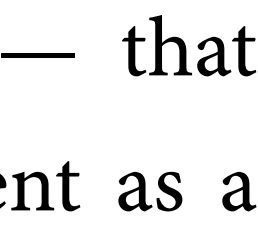

**interactive communication, a "scrollytelling" layout**

#### **scrollytelling, an example — notice** *when* **and** *how* **information is presented to the audience**

#### **What's Really Warming the World?**

By Eric Roston V and Blacki Migliozzi V | June 24, 2015

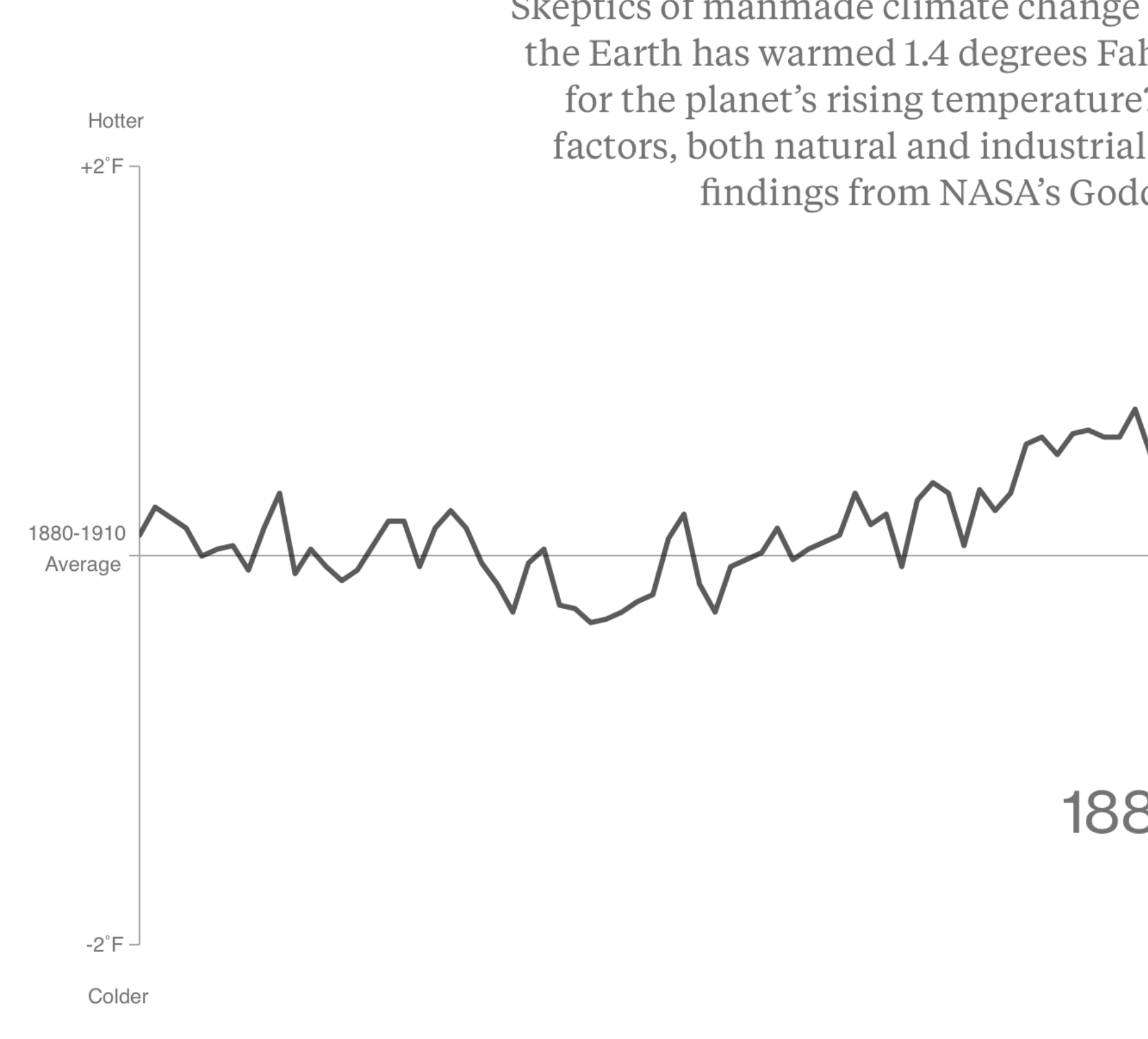

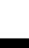

Skeptics of manmade climate change offer various natural causes to explain why the Earth has warmed 1.4 degrees Fahrenheit since 1880. But can these account for the planet's rising temperature? Scroll down to see how much different factors, both natural and industrial, contribute to global warming, based on findings from NASA's Goddard Institute for Space Studies. imment

This line shows the measured, or<br>"observed," land-ocean temperature

1880-2014

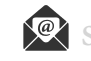

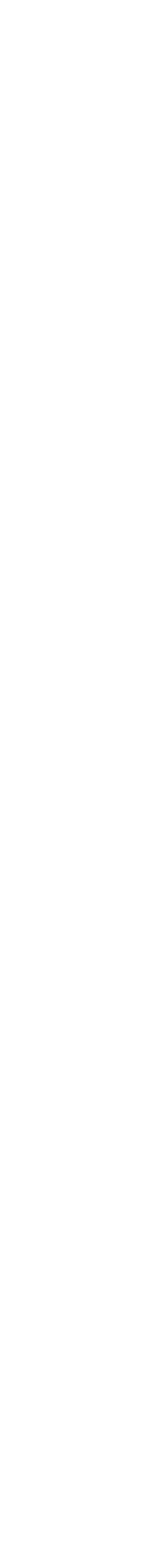

**scrollytelling, minimal code in an** r markdown **to scroll explainers past** *stay-in-place* **data graphics**

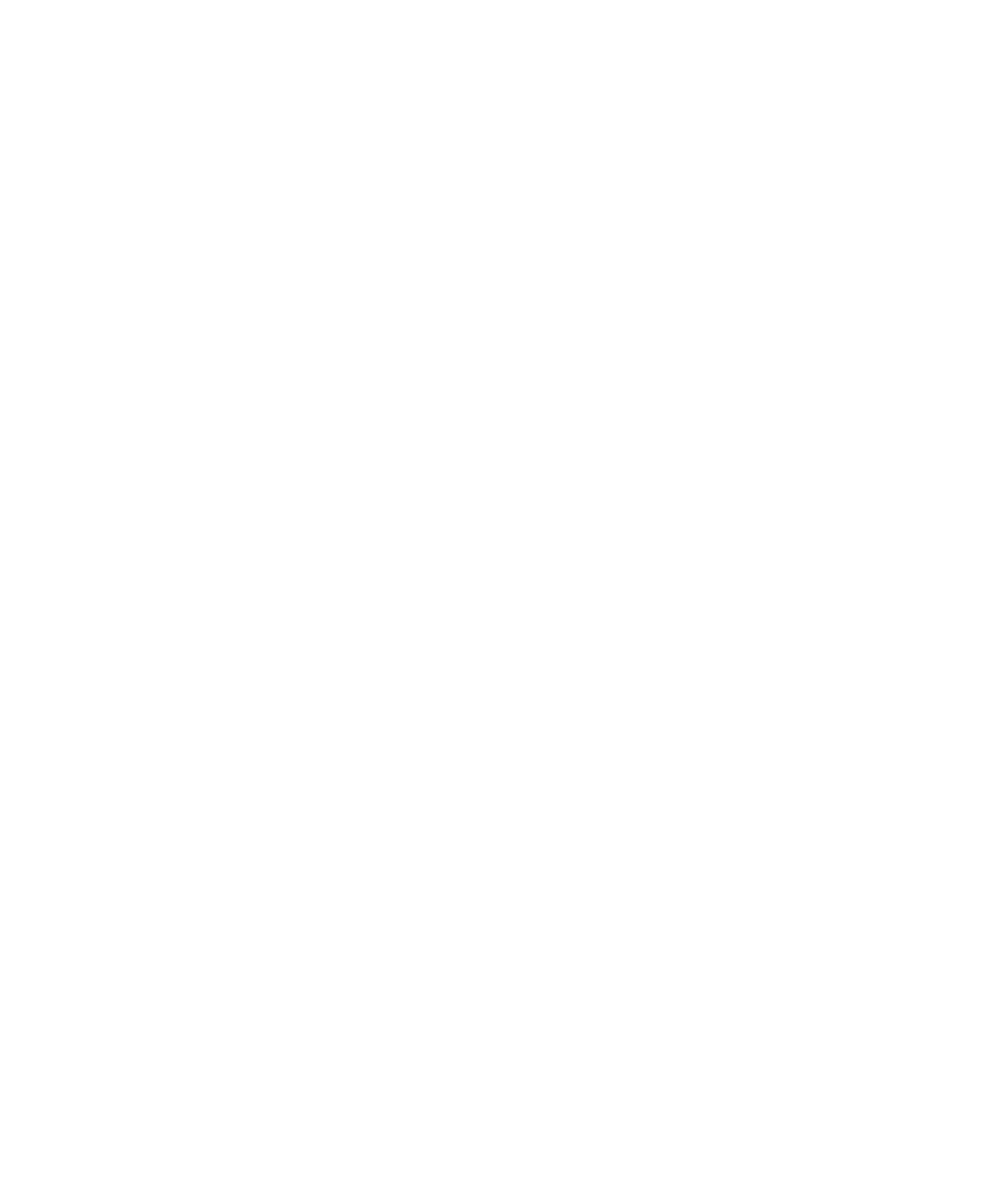

![](_page_7_Picture_7.jpeg)

```{r, echo=FALSE} # graphics go here  $\ddot{\phantom{a}}$ 

#### **scrollytelling, minimal code in an** r markdown **to scroll explainers past** *stay-in-place* **data graphics**

 $\langle h1\rangle$ ... $\langle h1\rangle$ 

 $\langle p \rangle$ ... $\langle p \rangle$ 

<section>

<figure>

</figure>

 <article>  $\langle p \rangle$ ... $\langle p \rangle$ </article>

</section>

![](_page_8_Figure_14.jpeg)

![](_page_8_Picture_15.jpeg)

#### html

#### **scrollytelling, minimal code in an** r markdown **to scroll explainers past** *stay-in-place* **data graphics**

![](_page_9_Figure_7.jpeg)

![](_page_9_Picture_8.jpeg)

![](_page_9_Picture_247.jpeg)

#### **scrollytelling, minimal code in an** r markdown **to scroll explainers past** *stay-in-place* **data graphics**

**...**  $<$ **/h1>**  $\langle p \rangle$ ... $\langle p \rangle$  <section> <figure>  $\hat{r}$  {r, echo=FALSE} # graphics go here  $\ddot{\phantom{a}}$  </figure> <article>  $\langle p \rangle$ ... $\langle p \rangle$  </article> </section> <style> section { display: flex; flex-direction: row; margin-top: 1rem; margin-bottom: 5rem; } section  $>$   $*$  { flex: 1; } article { padding: 0 1rem; } article p { font-size: 0.8rem; line-height: 1.4; } article p:not(:last-of-type) { min-height: **20vh**; } article p:last-of-type { min-height: 50vh; } figure { display: flex; align-items: start; justify-content: center; height: 30rem; top: 5rem; position: sticky; } figure \* { max-width: 100%; object-fit: contain; } </style> When **scrolling**, the <figure> element stops — **sticks** — its **top** at **5rem** (near the top of the viewfinder, adjust where you  $\cdot$  like). It will stay there until pushed up or down by its outer scrolling <section> element. Unlike the figure, the article paragraphs keep scrolling. Place code chunks for **interactive graphics** here. Write your **explainers** that scroll past the figures here. Specify white space for *between* article paragraphs, and for *after* the last article paragraph here. **20vh** means 20 percent of the viewfinder height. Experiment. css **Of note: Apply any text html** formatting you want to  $\langle h_1 \rangle$ ,  $<$   $p$ , and  $<$  article $>$  $<$   $p$  $>$ 

![](_page_10_Figure_4.jpeg)

![](_page_10_Picture_5.jpeg)

![](_page_10_Figure_6.jpeg)

**verbal with the visual —** *limitations and advantages*

PowerPoint, compared to other common presentation tools, **reduces the analytical quality** of serious presentations of evidence.

This is especially the case for the PowerPoint **ready-made templates**, which **corrupt statistical reasoning**, and often **weaken verbal and spatial thinking**.

— Tufte, 2006

![](_page_12_Picture_5.jpeg)

#### **verbal with the visual, limitations of presentations**

**Microsoft** 

# Microsoft Machine Learning<br>& Data Science Summit

![](_page_13_Figure_4.jpeg)

![](_page_13_Picture_5.jpeg)

![](_page_13_Picture_7.jpeg)

![](_page_14_Picture_3.jpeg)

![](_page_14_Picture_4.jpeg)

#### **verbal with the visual, limitations of presentations**

Powerpoint can have low resolution and it

![](_page_15_Picture_3.jpeg)

![](_page_15_Picture_4.jpeg)

**encourages**

![](_page_16_Picture_1.jpeg)

© 2021 Scott Spencer / nttps://ssp3nc3r.github.io sexectt.spencer@columbia.edu 17

![](_page_16_Picture_5.jpeg)

#### **not**

© 2021 Scott Spencer / nttps://ssp3nc3r.github.io sexectt.spencer@columbia.edu 18

![](_page_17_Picture_4.jpeg)

**spatial spatial**

# **spatial**

**spatial**

© 2021 Scott Spencer / nttps://ssp3nc3r.github.io sexectt.spencer@columbia.edu 19

![](_page_18_Picture_7.jpeg)

**spatial**

**review.**

![](_page_19_Picture_3.jpeg)

![](_page_19_Picture_5.jpeg)

Information separated. in. time. makes it difficult to understand context and evaluate relationships.

![](_page_20_Picture_4.jpeg)

show comparisons

![](_page_21_Figure_3.jpeg)

![](_page_21_Picture_4.jpeg)

#### **verbal with the visual, addressing limitations**

![](_page_22_Picture_4.jpeg)

![](_page_22_Picture_5.jpeg)

increase data-ink on slides too, within reason

#### **verbal with the visual, addressing limitations**

increase data-ink on slides too, within reason one alternate approach, document & discussion

![](_page_23_Picture_5.jpeg)

![](_page_23_Picture_7.jpeg)

#### **verbal with the visual, addressing limitations**

increase data-ink on slides too, within reason consider advantages of sequential presentation

![](_page_24_Picture_6.jpeg)

one alternate approach, document & discussion

#### **verbal with the visual, advantages of presentations**

increase data-ink on slides too, within reason

consider advantages of sequential presentation

We control when our audience receives information!

![](_page_25_Picture_8.jpeg)

one alternate approach, document & discussion

#### **verbal with the visual, advantages of presentations**

#### **verbal with the visual, advantages of presentations**

![](_page_26_Picture_1.jpeg)

![](_page_26_Picture_4.jpeg)

#### MEMORY

![](_page_26_Picture_6.jpeg)

**verbal with the visual, advantages of presentations**

# GRAPHIC DESIGN " " USE OF SPAC

Borbara de Wilde

![](_page_27_Picture_6.jpeg)

![](_page_27_Picture_7.jpeg)

### **pacing for attention**

#### **pacing for attention, you can focus on consecutive layers of a graphic** *spatially (multiples)*

![](_page_29_Figure_1.jpeg)

Percent decline from 2019 ridership

By Veronica Penney = Source: The M.T.A.'s day-by-day ridership numbers. | Note: Percent change is calculated as a comparison to the preceding-year equivalent day, with the exception of the commuter rail systems, which are compared to the 2019 monthly weekday/Saturday/Sunday average.

Penney, Veronica. "How Coronavirus Has Changed New York City Transit, in One Chart" New York Times, March 8, 2021, Climate sec. [https://www.nytimes.com/](https://www.nytimes.com/interactive/2021/03/08/climate/nyc-transit-covid.html) [interactive/2021/03/08/climate/nyc-transit-covid.html](https://www.nytimes.com/interactive/2021/03/08/climate/nyc-transit-covid.html).

#### **Subway Ridership Is Slow to Recover**

![](_page_29_Figure_7.jpeg)

![](_page_29_Figure_8.jpeg)

![](_page_29_Figure_9.jpeg)

![](_page_29_Figure_10.jpeg)

#### Car Travel Is Near Pre-Pandemic Levels

![](_page_29_Figure_12.jpeg)

By Veronica Penney · Source: The M.T.A.'s day-by-day ridership numbers.

![](_page_29_Picture_16.jpeg)

![](_page_29_Figure_18.jpeg)

#### **pacing for attention, you can also focus on consecutive layers of a graphic** *temporally* **— a grammar of animated graphics**

今 Getting Started

![](_page_30_Picture_1.jpeg)

Pedersen, Thomas Lin, and David Robinson. "Gganimate: A Grammar of Animated Graphics." Manual, 2021. <https://gganimate.com>.

#### Build up a plot, layer Source: R/transition-layers.R

This transition gradually adds layers to the plot in t prior layers are kept for the remainder of the anim as the next layer enters.

```
transition_layers(
layer\_length = 1,transition_length = 1,keep\_layers = TRUE,from_blank = TRUE,layerįorder = NULL,
 layer_names = NULL
```
gganimate 1.0.5.9000

#### Arguments

![](_page_30_Picture_115.jpeg)

#### Label variables

transition\_layers makes the following variables addition to the general ones provided by animate(

- transitioning is a boolean indicating whether
- previous\_layer The name of the last layer the
- closest\_layer The name of the layer the anim
- next\_layer The name of the next layer the ar
- nlayers The total number of layers

#### Object permanence

transition\_layer does not link rows across data be defined uniquely by each row and the enter and

![](_page_30_Picture_116.jpeg)

![](_page_30_Picture_20.jpeg)

#### **A Grammar of Animated Graphics**

# data<br>verbal with the  $\sqrt{\ }$  visual

**verbal with the (data) visual**

# **temporal layering of spatial comparisons**

![](_page_32_Picture_4.jpeg)

#### **example**

© 2021 Scott Spencer / ( <https://ssp3nc3r.github.io>  $\bullet$  [scott.spencer@columbia.edu](mailto:scott.spencer@columbia.edu) 34

![](_page_33_Picture_4.jpeg)

![](_page_33_Picture_6.jpeg)

![](_page_34_Picture_5.jpeg)

![](_page_34_Picture_6.jpeg)

Total units sold

2014 2015 2016 2017 2018 2019 2020 2012 2013 PROJECTED **FISCAL YEAR** 

Total units sold

22.5K  $\bullet$ 

![](_page_35_Picture_6.jpeg)

![](_page_36_Picture_6.jpeg)

Total units sold

 $22.5K$  23.1K

#### Total units sold

![](_page_37_Figure_2.jpeg)

![](_page_37_Picture_6.jpeg)

015 2016 2017 2018 2019 2020 PROJECTED

![](_page_38_Picture_8.jpeg)

#### **verbal with the (data) visual, example — temporal layering of spatial comparisons**

Total units sold

![](_page_38_Figure_2.jpeg)

![](_page_38_Picture_36.jpeg)

Total units sold

![](_page_39_Figure_2.jpeg)

**FISCAL YEAR** 

PROJECTED

![](_page_39_Picture_8.jpeg)

![](_page_39_Picture_9.jpeg)

Total units sold

![](_page_40_Figure_2.jpeg)

![](_page_40_Picture_6.jpeg)

Total units sold

![](_page_41_Figure_2.jpeg)

2012 2013 2014 201 **FISCAL YEAR** 

![](_page_41_Figure_6.jpeg)

![](_page_41_Picture_40.jpeg)

![](_page_41_Picture_8.jpeg)

![](_page_41_Picture_9.jpeg)

![](_page_41_Picture_10.jpeg)

![](_page_42_Figure_6.jpeg)

in 2017 to shift sales from Retail to Partner, leading to drop in total unit sales in 2018, bouncing mostly back in 2019 and expected continued increase in 2020.

![](_page_42_Picture_10.jpeg)

![](_page_42_Picture_11.jpeg)

#### **verbal with the (data) visual, example — possible stand-alone version**

![](_page_42_Figure_1.jpeg)

![](_page_42_Figure_2.jpeg)

![](_page_42_Picture_54.jpeg)

![](_page_43_Picture_10.jpeg)

The idea of comparison is crucial. To make a point that is at all meaningful, statistical presentations must refer to differences between observation and expectation, or differences among observations.

— Abelson, Robert, *Statistician, Professor*

The fundamental analytical act in statistical reasoning is to answer the question 'Compared with what?'

— Tufte, Edward, *Statistician, Professor, Data Visualization Expert*

![](_page_43_Picture_7.jpeg)

![](_page_43_Picture_9.jpeg)

#### **verbal with the (data) visual, recall, comparisons convey meaning**

#### **verbal with the (data) visual, time is just one example of layering into a data graphic comparisons between things**

![](_page_44_Figure_1.jpeg)

![](_page_44_Figure_2.jpeg)

![](_page_44_Picture_82.jpeg)

![](_page_44_Figure_6.jpeg)

**RECENT YEARS: decision made** in 2017 to shift sales from Retail to Partner, leading to drop in total unit sales in 2018, bouncing mostly back in 2019 and expected continued increase in 2020.

![](_page_44_Picture_10.jpeg)

![](_page_45_Picture_4.jpeg)

#### **storytelling with data, fr[om where we began](https://ssp3nc3r.github.io/data_in_wonderland/)**

![](_page_45_Figure_1.jpeg)

**resources**

**Spencer**, Scott. Sec. 3.3, 4-4.1 In *Data in Wonderland.* 2021. [https://ssp3nc3r.github.io/](https://ssp3nc3r.github.io/data_in_wonderland) data in wonderland.

#### **References**

**Corum**, Jonathan. "Design for an Audience." *13pt Information Design*, April 26, 2018. <http://style.org/ku/>.

**———**. "See, Think, Design, Produce 3." *13pt Information Design*, March 28, 2016. [http://](http://style.org/stdp3/) [style.org/stdp3/](http://style.org/stdp3/).

**Chu**, Tony. "Animation, Pacing, and Exposition." *OpenVis Conf 2016*, May 13, 2016. <https://www.youtube.com/watch?v=Z4tB6qyxHJA>.

**Doumont**, Jean-Luc. "Effective Oral Presentations." In *Trees, Maps, and* Th*eorems*, 85– 119. Effective Communication for Rational Minds. Principiæ, 2009.

**Hohman**, Fred, Matthew Conlen, Jeffrey Heer, and Duen Chau. "Communicating with Interactive Articles." *Distill* 5, no. 9 (September 11, 2020): 10.23915/distill.00028. https:/ [doi.org/10.23915/distill.00028](https://doi.org/10.23915/distill.00028).

**Knaflic**, Cole Nussbaumer. *Storytelling with Data: Let's Practice!* Hoboken, New Jersey: John Wiley & Sons, Inc, 2019.

![](_page_47_Picture_188.jpeg)

![](_page_47_Picture_10.jpeg)

![](_page_47_Figure_11.jpeg)

### **supplemental**

**example two**

![](_page_49_Picture_3.jpeg)

![](_page_49_Picture_5.jpeg)

### Back-to-school shopping survey results

![](_page_50_Picture_24.jpeg)

![](_page_50_Picture_5.jpeg)

![](_page_50_Picture_6.jpeg)

Soott.spencer@columbia.edu

# Let's invest in employee training to improve the in-store customer experience

© 2021 Scott Spencer / C https://ssp3nc3r.github.io

![](_page_51_Picture_4.jpeg)

& scott.spencer@columbia.edu

# Back-to-school shopping accounts for 30%

of our annual revenue. Because of this, it is a huge driver of our overall annual success.

© 2021 Scott Spencer / C https://ssp3nc3r.github.io

![](_page_52_Picture_6.jpeg)

Scott.spencer@columbia.edu

# What we'll cover today

# **Discuss what we've learned** from our survey analysis<sup>1</sup> and

# **Suggest specific recommendations** on changes to make for the upcoming backto-school shopping season to improve customer satisfaction and increase sales.

![](_page_53_Picture_6.jpeg)

![](_page_53_Picture_8.jpeg)

STORE OFFERS...

% FAVORABLE  $0\%$ 20%

A nice atmosphere Items I can't find elsewhere The latest styles A wide selection Good promotions I can find what I'm looking for Friendly and helpful employees Lowest sales prices The store is well organized I can find the size I need Latest technology Fast and easy checkout

![](_page_54_Figure_6.jpeg)

![](_page_54_Picture_7.jpeg)

& scott.spencer@columbia.edu

% FAVORABLE STORE OFFERS...  $0\%$ 20% A nice atmosphere Items I can't find elsewhere The latest styles A wide selection Good promotions I can find what I'm looking for Friendly and helpful employees Lowest sales prices The store is well organized I can find the size I need Latest technology Fast and easy checkout

![](_page_55_Figure_4.jpeg)

![](_page_55_Picture_5.jpeg)

Soott.spencer@columbia.edu

% FAVORABLE STORE OFFERS...  $0\%$ 20% A nice atmosphere Items I can't find elsewhere The latest styles A wide selection Good promotions I can find what I'm looking for Friendly and helpful employees Lowest sales prices The store is well organized can find the size I need Latest technology Fast and easy checkout

![](_page_56_Figure_4.jpeg)

![](_page_56_Picture_5.jpeg)

Soott.spencer@columbia.edu

 $0\%$ 20% A nice atmosphere Items I can't find elsewhere The latest styles A wide selection Good promotions I can find what I'm looking for Friendly and helpful employees Lowest sales prices The store is well organized I can find the size I need Latest technology Fast and easy checkout

STORE OFFERS...

![](_page_57_Figure_4.jpeg)

![](_page_57_Picture_5.jpeg)

■ Our store ■ All stores

 $0\%$ A nice atmosphere Items I can't find elsewhere The latest styles A wide selection Good promotions I can find what I'm looking for Friendly and helpful employees Lowest sales prices The store is well organized I can find the size I need Latest technology Fast and easy checkout

STORE OFFERS...

![](_page_58_Figure_5.jpeg)

![](_page_58_Picture_6.jpeg)

Soott.spencer@columbia.edu

■ Our store ■ All stores

 $0\%$ A nice atmosphere Items I can't find elsewhere The latest styles A wide selection Good promotions I can find what I'm looking for Friendly and helpful employees Lowest sales prices The store is well organized I can find the size I need Latest technology Fast and easy checkout

STORE OFFERS...

![](_page_59_Figure_5.jpeg)

![](_page_59_Picture_6.jpeg)

Soott.spencer@columbia.edu

![](_page_59_Picture_8.jpeg)

#### UNDERPERFORM

 $-20%$ 

Items I can't find elsewhere A nice atmosphere The latest styles A wide selection The store is well-organized Latest technology Fast and easy checkout Friendly and helpful employees I can find what I'm looking for I can find the size I need Good promotions Lowest sales prices

STORE OFFERS...

**OUTPERFORM** 

#### DIFFERENCE: % FAVORABLE VS. COMPETITORS

![](_page_60_Picture_10.jpeg)

![](_page_60_Picture_11.jpeg)

![](_page_60_Picture_12.jpeg)

![](_page_60_Picture_13.jpeg)

#### UNDERPERFORM

STORE OFFERS...

 $-20%$  $-10%$ 

Items I can't find elsewhere A nice atmosphere The latest styles A wide selection The store is well-organized Latest technology Fast and easy checkout Friendly and helpful employees I can find what I'm looking for I can find the size I need Good promotions Lowest sales prices

![](_page_61_Figure_8.jpeg)

![](_page_61_Picture_9.jpeg)

![](_page_61_Picture_10.jpeg)

#### **UNDERPERFORM**

STORE OFFERS...

 $-20%$  $-10%$ 

Items I can't find elsewhere A nice atmosphere The latest styles A wide selection The store is well-organized Latest technology Fast and easy checkout Friendly and helpful employees I can find what I'm looking for I can find the size I need Good promotions Lowest sales prices

OUTPERFORM

![](_page_62_Figure_9.jpeg)

![](_page_62_Picture_11.jpeg)

#### **UNDERPERFORM**

STORE OFFERS...

 $-10%$  $-20%$ 

Items I can't find elsewhere A nice atmosphere The latest styles A wide selection The store is well-organized Latest technology Fast and easy checkout Friendly and helpful employees I can find what I'm looking for I can find the size I need Good promotions Lowest sales prices

OUTPERFORM

![](_page_63_Figure_9.jpeg)

![](_page_63_Picture_11.jpeg)

#### **UNDERPERFORM** OUTPERFORM

STORE OFFERS...

![](_page_64_Picture_57.jpeg)

Items I can't find elsewhere A nice atmosphere The latest styles A wide selection The store is well-organized Latest technology Fast and easy checkout Friendly and helpful employees I can find what I'm looking for I can find the size I need Good promotions Lowest sales prices

#### FAVORABLE VS. COMPETITORS

![](_page_64_Picture_58.jpeg)

 $\sim$ 

# Let's invest in employee training to improve the in-store customer experience

© 2021 Scott Spencer / C https://ssp3nc3r.github.io

![](_page_65_Picture_4.jpeg)

& scott.spencer@columbia.edu

![](_page_65_Picture_6.jpeg)